# <span id="page-0-0"></span>Analiza Wielowymiarowa Testy parametryczne i nieparametryczne

#### Paweł Strawiński

Uniwersytet Warszawski

Zajęcia 3 9 listopada 2023

 $\leftarrow$   $\Box$   $\rightarrow$ 

つくへ

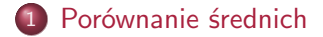

- **o** [Test t](#page-2-0)
- [Test dla proporcji](#page-3-0)
- 2 [Porównanie wariancji](#page-4-0)
	- [Test F](#page-4-0)
	- **o** [Test Levene](#page-5-0)
- 3 [Tabelaryczny opis danych](#page-7-0)
- 4 [Porównanie rozkładów](#page-9-0)
	- [Test Kruskala-Wallisa](#page-9-0)
	- [Test Kołmogorowa-Smirnowa](#page-10-0)

4日)

 $299$ 

#### [Porównanie średnich](#page-2-0)

[Porównanie wariancji](#page-4-0) [Tabelaryczny opis danych](#page-7-0) [Porównanie rozkładów](#page-9-0) [Test t](#page-2-0) [Test dla proporcji](#page-3-0)

#### <span id="page-2-0"></span>Test t

- Najprostszym sposobem porównania średnich jest wykorzystanie testu opartego na statystyce o rozkładzie t-Studenta
- Niech zbiór  $X$  liczy n obserwacii, a zbiór  $Y$  m obserwacii
- $\bullet$  Wówczas przy prawdziwej  $H_0$  o równości średnich

$$
t=\frac{\bar{X}-\bar{Y}}{\hat{var}}\sim t(n+m-2)
$$

- Gdzie vâr jest wariancją zmiennej w połączonych zbiorach
- $\bullet$  Uwaga, gdy X lub Y nie ma rozkładu normalnego to rozkład statystyki testowej może różnić się od zakładanego

4 17 18

 $\mathcal{A}$  and  $\mathcal{A}$  . The set of  $\mathcal{B}$  is a set of  $\mathcal{B}$  is a set of  $\mathcal{B}$  is a set of  $\mathcal{B}$ 

#### [Porównanie średnich](#page-2-0)

[Porównanie wariancji](#page-4-0) [Tabelaryczny opis danych](#page-7-0) [Porównanie rozkładów](#page-9-0) [Test dla proporcji](#page-3-0)

#### <span id="page-3-0"></span>Test proporcji

- Test przeznaczony do weryfikowania hipotez o równości proporcji
- Niech zbiór  $X$  liczy n obserwacji, a zbiór  $Y$  m obserwacji
- $\bullet$  Wówczas przy prawdziwej  $H_0$  o równości proporcji

$$
z=\frac{p_x-p_y}{\sqrt{\hat{p}(1-\hat{p})(\frac{1}{n}+\frac{1}{m})}} \sim N(0,1)
$$

o gdzie  $\hat{p}$  jest udziałem sukcesów w połączonych zbiorach

4 17 18

 $\mathbf{A}$  . The first set

[Test F](#page-4-0) [Test Levene](#page-5-0)

#### <span id="page-4-0"></span>Test F

- Najprostszym sposobem porównania wariancji jest wykorzystanie statystyki o rozkładzie F
- Niech zbiór  $X$  liczy n obserwacji, a zbiór  $Y$  m obserwacji
- $\bullet$  Wówczas przy prawdziwej  $H_0$  o równości wariancji

$$
F=\frac{S_x^2}{S_y^2} \sim F(n-1,m-1)
$$

Ale rozkład tej statystyki jest czuły na spełnienie założenia o normalności rozkładu

4 17 18

 $\mathcal{A} \leftarrow \mathcal{A} \leftarrow \mathcal{$ 

[Test F](#page-4-0) [Test Levene](#page-5-0)

## <span id="page-5-0"></span>Test Levena

- Levene (1960) zaproponował test równości wariancji odporny na brak normalności rozkładu analizowanej cechy
- Brown i Forsythe (1974) zaproponowali by w teście średnią zastąpić medianą która jest bardziej odporną miarą tendencji centralnej
- Ta poprawka jest istotna w przypadku skośnych rozkładów zmiennych
- Statystyka oparta jest o odchylenia wartości zmiennych od średnich w grupach

 $\mathcal{A}$  and  $\mathcal{A}$  . The set of  $\mathcal{A}$ 

[Test F](#page-4-0) [Test Levene](#page-5-0)

## Statystyka testowa

- Niech  $X_{ii}$  będzie obserwacją *i* w grupie *i*
- Niech  $Z_{ij} = \mid X_{ij} \bar{X}_i \mid$ , gdzie  $\bar{X}_i$  jest średnią wartością zmiennej w grupie i.

$$
W_0 = \frac{\frac{\sum_i n_i (Z_i - \bar{Z})^2}{(g-1)}}{\frac{\sum_i (Z_{ij} - \bar{Z}_i)^2}{\sum_i (n_i - 1)}}
$$

• gdzie g to liczba grup, a  $n_i$  oznacza liczebność grupy *i* 

メタトメ ミトメ ミト

# <span id="page-7-0"></span>Tabela krzyżowa

- Tabela kontyngencji (krzyżowa) jest typem tabeli w formacie macierzy, która wyświetla (wielowymiarowy) rozkład częstości zmiennych
- Dostarcza podstawowego obrazu wzajemnych relacji między dwiema zmiennymi i może pomóc w znalezieniu interakcji między nimi
- Termin tabela kontyngencji został po raz pierwszy użyty przez Karla Pearsona w pracy z 1904 roku *On the Theory of Contingency and Its Relation to Association and Normal Correlation*
- **•** Problemem jest znalezienie struktury (bezpośredniej) zależności leżącej u podstaw zmiennych zawartych w wielowymiarowych tablicach krzyżowych
- Tabela przestawna to sposób na tworzenie tabel krzyżowych z wykorzystaniem arkusza kalkulacyjnego

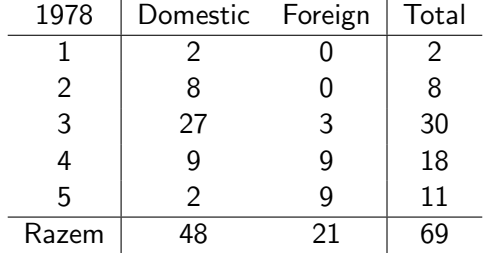

メロメ メタメ メミメ メミメー

重

 $299$ 

[Test Kruskala-Wallisa](#page-9-0) [Test Kołmogorowa-Smirnowa](#page-10-0)

## <span id="page-9-0"></span>Test Kruskala-Wallisa

- Test Kruskala-Wallisa jest uogólnieniem testu Manna-Whitneya na większą liczbę grup
- Test wykorzystuje rangowanie obserwacji
- Wzór statystyki testowej jest skomplikowany. Jeżeli nie występują obserwacje o identycznych rangach to niech n będzie liczbą obserwacji,  $n_j$  liczbą obserwacji z w zbiorze  $j$ , a  $R_i$  będzie sumą rang w *j*-tym zbiorze:

$$
KW = \frac{12}{n(n+1)}\sum_{j=1}^{J}\frac{R_j^2}{n_j} - 3(n+1) \sim_a \chi^2(J-1)
$$

Test może być również traktowany jako nieprarametryczny odpowiednik jednoczynnikowej analizy wariancji

←ロト ←何ト ←ヨト ←ヨト

[Test Kruskala-Wallisa](#page-9-0) [Test Kołmogorowa-Smirnowa](#page-10-0)

# <span id="page-10-0"></span>Test Kołmogorowa-Smirnowa

- Jest wykorzystywany do porównywania rozkładów jednowymiarowych cech statystycznych.
- **•** Test ma dwie wersję:
	- dla jednej grupy, służy do weryfikacji hipotezy czy dana zmienna na określony rozkład. Ta wersja nazywana jest testem zgodności Kołmogorowa.
	- dla dwóch grup, służący do weryfikacji hipotezy czy rozkład zmiennej w dwóch grupach jest identyczny